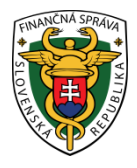

# **Finančné riaditeľstvo Slovenskej republiky**

# **3/ERP/2019/IM**

# **Otázky a odpovede týkajúce sa používania pokladnice e-kasa klient**

## **Aktualizované: Jún 2019**

Zákonom č. 368/2018 Z. z., ktorým sa mení a dopĺňa zákon č. 289/2008 Z. z. o používaní elektronickej registračnej pokladnice a o zmene a doplnení zákona č. 511/1992 Zb. o správe daní a poplatkov a o zmenách v sústave územných finančných orgánov v znení neskorších predpisov v znení neskorších predpisov (ďalej "novela zákona"), **sa zavádza pokladnica e-kasa klient, ktorou sa od 1.1.2019 rozumie on-line registračná pokladnica a od 1.4.2019 aj virtuálna registračná pokladnica.**

Schválením novely zákona sa **podstata zákona** č. 289/2008 Z. z. o používaní elektronickej registračnej pokladnice (ďalej zákon č. 289/2008 Z. z.") **nezmenila.** To znamená, že povinnosť používať pokladnicu e-kasa klient sa aj **po 1.7.2019** vzťahuje na fyzickú osobu alebo právnickú osobu, ktorá na základe oprávnenia na podnikanie (§ 2 ods. 2 Občianskeho zákona) predáva tovar alebo poskytuje vymedzenú službu, a za tieto činnosti prijíma tržbu.

**Tržbou** je platba prijatá z predaja tovaru alebo z poskytovania služby na predajnom mieste v hotovosti alebo inými platobnými prostriedkami nahrádzajúcimi hotovosť, napr. platobnou kartou prostredníctvom POS terminálu alebo poukážkou oprávňujúcou na nákup tovaru alebo poskytnutie služby (ďalej "hotovosť"). Tržbou je aj platba prijatá ako preddavok, ale aj úhrada faktúry, ak preddavok a úhrada faktúry sú podnikateľom prijaté v hotovosti.

**Tovarom** je akýkoľvek výrobok, polotovar, materiál alebo surovina predávaný podnikateľom.

**Službou** je služba označená v Štatistickej klasifikácii ekonomických činností (ďalej "ŠKEČ") uvedená v prílohe č. 1 zákona č. 289/2008 Z. z.

**V súvislosti so zavedením pokladnice e-kasa klient sa vypracoval súbor najčastejších otázok a odpovedí.** 

# **I. PODMIENKY PRE POUŽÍVANIE POKLADNICE E-KASA KLIENT**

# **Otázka č. 1**

Aké typy registračných pokladníc je možné používať od 1.7.2019?

# **Odpoveď**

Od 1.7.2019 je možné evidovať tržby len prostredníctvom pokladnice e-kasa klient, ktorou sa podľa § 2 písm. b) zákona č. 289/2008 Z. z. rozumie:

- 1. on line registračná pokladnica (ďalej "ORP")
- 2. virtuálna registračná pokladnica (ďalej "VRP")

V prípade **ORP** môže ísť o pôvodnú elektronickú registračnú pokladnicu (ďalej "ERP"), tzv. fiskálnu elektronickú registračnú pokladnicu (ďalej "ERP"). Pre jej používanie po 1.7.2019 je potrebné zabezpečiť jej on-line pripojenie na finančnú správu. ORP je súbor pokladničného programu a chráneného dátového úložiska (musia byť certifikované), hardvérových prostriedkov (HW), ktoré zabezpečujú komunikáciu so systémom e-kasa prostredníctvom integračného rozhrania a ďalších prostriedkov, ktoré zabezpečujú plnenie povinností podľa cit. zákona.

**VRP** je služba zriadená Finančným riaditeľstvom SR (ďalej "FR") komunikujúca prostredníctvom koncového zariadenia a poskytovaná výlučne prostredníctvom

- mobilných aplikácií, ktorých vlastníkom je finančné riaditeľstvo, a
- klientskeho prostredia zriadeného finančným riaditeľstvom na svojom webovom sídle.

#### **Otázka č. 2**

Od kedy je podnikateľ používajúci ERP povinný začať používať ORP?

#### **Odpoveď**

Podnikateľ môže najskôr od 1.4.2019 začať používať ORP spĺňajúcu požiadavky podľa zákona č. 289/2008 Z. z., ale najneskôr od 1.7.2019 bude podnikateľ povinný začať používať ORP.

#### **Otázka č. 3**

Kto je povinný používať ORP od 1.4.2019?

#### **Odpoveď**

Od 1.4.2019 vzniká povinnosť používať ORP podnikateľovi, ktorý vznikne po 1.4.2019 (novovzniknutý podnikateľ), ako aj podnikateľovi, ktorému vznikne povinnosť evidovať tržby podľa zákona č. 289/2008 Z. z. prvýkrát od 1.4.2019. Obaja podnikatelia sa okrem ORP budú môcť rozhodnúť aj pre používanie VRP.

#### II. **PRIDELENIE NOVÉHO KÓDU ORP**

#### **Otázka č. 1**

Bude potrebné požiadať o pridelenie nového kódu ORP? Ak áno, akým spôsobom?

#### **Odpoveď**

Každý podnikateľ bude musieť mať k ORP pridelený nový kód pokladnice e-kasa klient, nakoľko pôvodný daňový kód pokladnice ERP (ďalej "DKP") k 1.7.2019 automaticky (z úradnej moci) daňový úrad zruší.

Od polovice marca bude môcť podnikateľ podať žiadosť o pridelenie kódu pokladnice e-kasa klient, v ktorej zároveň môže požiadať o zrušenie starého DKP, ku konkrétnemu dňu. Žiadosť je potrebné podať elektronicky prostredníctvom **elektronického formulára**, ktorý FR zverejní na svojom webovom sídle. Všetky elektronické formuláre súvisiace s agendou e-kasa, sa podnikateľovi zobrazia v osobnej internetovej zóne v časti "Katalóg formulárov". Po overení údajov uvedených v žiadosti podnikateľa daňový úrad pridelí kód pokladnice e-kasa klient. V tejto súvislosti bude podnikateľovi do **e-kasa zóny** doručený aj inicializačný balíček, t. z. autentifikačný a identifikačný balíček, ktorý je podnikateľ povinný si následne stiahnuť (nahrať) do ORP pred jej prvým použitím.

#### **Otázka č. 2**

Pre pridelenie kódu VRP sa žiadosť podá cez všeobecné podanie?

#### **Odpoveď**

Od 15.3.2019 je možné žiadosť o pridelenie kódu VRP podať cez všeobecné podanie alebo prostredníctvom štruktúrovaného elektronického formulára "Žiadosť o pridelenie kódu pokladnice e-kasa klient" v osobnej internetovej zóne v časti "Katalóg formulárov". Od 1.4.2019 je možné požiadať o pridelenie kódu VRP **už len** cez štruktúrovaný elektronický formulár "Žiadosť o pridelenie kódu pokladnice e-kasa klient".

#### **Otázka č. 3**

Pri ORP FR sprístupní podnikateľovi kód pokladnice e-kasa klient spolu s identifikačnými údajmi podnikateľa a autentifikačnými údajmi ORP v e-kasa zóne podnikateľa. Čo sa pod týmito pojmami rozumie?

## **Odpoveď**

**Identifikačnými údajmi** ORP sú základné údaje, ktoré je podnikateľ povinný uvádzať na pokladničnom doklade, dokladoch označených slovami "NEPLATNÝ DOKLAD", "VKLAD" alebo "VÝBER". Podnikateľ má možnosť tieto identifikačné údaje získať v rámci e-kasa zóny podnikateľa. Ide o identifikačné údaje o podnikateľovi, adresu predajného miesta, ak je odlišné od miesta podnikania alebo sídla, kód pokladnice e-kasa (pri ERP označený ako  $DKP^{\omega}$ ).

**Autentifikačnými údajmi** ORP sú údaje, ktoré umožňujú overiť identitu ORP pri komunikácii so systémom e-kasa, ktorým je prostredie FR slúžiace na evidenciu dátových správ.

Autentifikačnými údajmi ORP sa rozumie elektronický certifikát (kryptografická informácia), ktorý slúži pre autentifikáciu ORP pri zasielaní dátovej správy do systému e-kasa. Pred prvým použitím ORP je podnikateľ povinný získať elektronický certifikát prostredníctvom e-kasa zóny podnikateľa a spolu s identifikačnými údajmi ich nahrať do svojej ORP. Autentifikačné údaje spolu s identifikačnými údajmi tvoria tzv. inicializačný balíček, po nahraní ktorého bude možné ORP používať na evidenciu tržieb. Podnikateľ je zároveň povinný zabezpečiť ochranu autentifikačných údajov k ORP pred stratou, odcudzením, zneužitím, čo mu zabezpečí chránené dátové úložisko. Elektronický certifikát je vydávaný pre každú ORP osobitne a má definovanú časovú platnosť, po ktorej ukončení má podnikateľ možnosť požiadať o nový elektronický certifikát (autentifikačné údaje).

## **Otázka č. 4**

Podnikateľ používa viac ERP na jednom predajnom mieste. V súvislosti s prechodom na ORP sa žiadosti o pridelenie kódu ORP budú podávať za každú ORP samostatne, alebo iba jednou žiadosťou?

### **Odpoveď**

Pri viac registrovaných ERP na jednom predajnom mieste bude možné požiadať o pridelenie kódu ORP iba jednou žiadosťou, prostredníctvom žiadosti o pridelenie kódu pokladnice e-kasa klient, ktorá je od 15.3.2019 zverejnená v katalógu formulárov v osobnej internetovej zóne podnikateľa.

### **Otázka č. 5**

Spoločnosť na evidovanie tržieb používa ERP, ktoré chce ako ORP používať aj po 1.7.2019. Z dôvodu zabezpečenia prechodu ERP na ORP a pre plynulé evidovanie tržieb z predaja tovaru si spoločnosť zvažuje zriadiť aj VRP. Je možné požiadať o pridelenie kódu VRP pred 1.7.2018 a súbežne používať ERP alebo od 1.4.2019, resp. od 1.7.2019 ORP s VRP?

### **Odpoveď**

Podnikateľ môže o pridelenie kódu VRP požiadať daňový úrad kedykoľvek, aj v čase používania ERP, t. z. aj pred 1.7.2019, pričom súbežné používanie ERP spolu s VRP ako aj ORP s VRP od 1.4.2019, resp. od 1.7.2019 nie je v rozpore so zákonom č. 289/2008 Z. z.

### **III. UKONČENIE POUŽÍVANIA ALEBO PREINŠTALOVANIE ERP NA ORP**

### **Otázka č. 1**

Čo je potrebné v prvom rade zabezpečiť pri zmene ERP na ORP.

### **Odpoveď**

V súvislosti s on-line pripojením na finančnú správu, si podnikateľ musí v prvom rade zabezpečiť internetové pripojenie, ktoré v prípade ERP doteraz nepotreboval.

Podnikateľ používajúci ERP si musí dať preveriť, napr. u servisnej organizácii (ďalej "SO"), či ERP je možné prerobiť na ORP. S otázkami súvisiacimi s prerobením ERP na ORP, napr. ako je nainštalovanie certifikovaného chráneného dátového úložiska a pokladničného programu sa podnikateľ môže obrátiť na ktorúkoľvek SO alebo na inú osobu, napr. výrobcu, dovozcu, distribútora ERP.

# **Otázka č. 2**

Spoločnosť na evidovanie tržieb používa ERP. Keďže ERP nie je možné prerobiť na ORP, ako má spoločnosť postupovať pri ukončení jej používania?

# **Odpoveď**

Ak spoločnosť bude používať ERP do 30.6.2019, z dôvodu ukončenia jej používania, daňový úrad k 1.7.2019 z úradnej moci zruší DKP. Podnikateľ po 1.7.2019 požiada SO, ale len tú, ktorá je zapísaná v knihe ERP o vykonanie úkonov súvisiacich s ukončením prevádzky ERP. Lehota pre vykonanie úkonov zo strany SO nie je zákonom č. 289/2008 Z. z. ustanovená. Povinnosť predkladať knihu ERP daňovému úradu sa v danom prípade na **podnikateľa nevzťahuje**. Pri ukončení prevádzky ERP je SO povinná údaje z FP uložiť na dátovom médiu a dátové médium odovzdať podnikateľovi. Zo strany podnikateľa je potrebné dodržať archivovanie FP a dátového média v lehote ustanovenej v § 15 ods. 3 zákona č. 289/2008 Z. z. (archivácia riešená v otázke č. 3), pričom prevzatie dátového média podnikateľ potvrdí podpisom do knihy ERP.

## **Otázka č. 3**

Pri ukončení používania ERP, resp. pri jej prerobení na ORP, je podnikateľ povinný archivovať FP, dátové médium, knihu ERP, denné uzávierky a kópie paragónov?

## **Odpoveď**

Zo strany podnikateľa je potrebné dodržať archivovanie všetkých záznamov a aj zariadení, ktoré súvisia (súviseli) s používaním ERP.

Knihu ERP je podnikateľ povinný archivovať desať rokov od konca kalendárneho roku, v ktorom bol vykonaný posledný záznam.

Fiskálnu pamäť a dátové médium, na ktorom sú uložené kontrolné záznamy je povinnosť uchovávať po dobu piatich rokov od konca kalendárneho roka, kedy fiskálna pamäť a dátové médium boli SO odovzdané podnikateľovi.

Kópie paragónov podnikateľ uchováva chronologicky usporiadané po dobu piatich rokov od konca kalendárneho roka, v ktorom boli vyhotovené.

# **Otázka č. 4**

Podnikateľ používajúci ERP sa po konzultácii so SO rozhodol, že ERP si dá prerobiť na ORP. Môže podnikateľ požiadať aj inú SO na vykonanie týchto zmien, ako tú , ktorá je zapísaná v knihe ERP?

# **Odpoveď**

Pri prerobení ERP na ORP, úkony ako vybratie FP z ERP, uloženie údajov z FP na dátové médium, zapísanie príslušných záznamov do knihy ERP **môže vykonať aj iná SO alebo iná osoba, ktorú si podnikateľ určí.** 

# **Otázka č. 5**

Ak podnikateľ neukončí používanie ERP podľa ustanovení zákona č. 289/2008 Z. z., môže ju používať aj po 1.7.2019?

### **Odpoveď**

Nie, nakoľko k 1.7.2019 automaticky (z úradnej moci) daňový úrad k ERP zruší DKP.

# **Otázka č. 6**

Fyzická osoba – podnikateľ do 31.3.2019 nemá povinnosť používať ERP/VRP, nakoľko úhrady faktúr z predaja tovaru prijíma iba bezhotovostne (t.j. prevodom na účet). Ak po 1.4.2019 bude chcieť prijímať tržby (úhrady faktúr) v hotovosti alebo prostredníctvom platobnej karty cez POS terminál, bude si môcť zabezpečiť a zaregistrovať ešte ERP?

### **Odpoveď**

U tohto podnikateľa používanie ERP od 1.4.2019 **už nie je možné**. Podnikateľ bude musieť začať používať ORP, resp. sa bude môcť rozhodnúť aj pre používanie VRP.

# **Otázka č. 7**

Môže sa ukončiť prevádzka (používanie) ERP pred 1.7.2019? Ak áno, akým spôsobom.

### **Odpoveď**

Ak sa podnikateľ rozhodne, je možné ukončiť prevádzku ERP aj pred 1.7.2019, pričom pri jej ukončení pred uvedeným dátumom sa musí uplatniť postup podľa § 15 ods. 1 zákona č. 289/2008 Z. z. Podľa cit. ustanovenia podnikateľ najprv požiada SO o ukončenie prevádzky ERP, ktorá z ERP vyberie FP aj s elektronickými súčiastkami potrebnými na prečítanie údajov z FP a odovzdá ju podnikateľovi. SO zaznamená do knihy ERP dátum ukončenia prevádzky a sumu kumulovaného obratu evidovaného v ERP ku dňu ukončenia prevádzky ERP a záznam potvrdí odtlačkom pečiatky, ak ju SO má vyhotovenú a podpisom fyzickej osoby, ktorá ukončila prevádzku ERP. Vybranú FP a dátové médium, na ktorom SO uloží kontrolné záznamy je podnikateľ povinný uchovávať po dobu piatich rokov od konca kalendárneho roka, kedy FP a dátové médium bolo SO odovzdané podnikateľovi.

Následne je podnikateľ povinný najneskôr do troch pracovných dní nasledujúcich po ukončení používania ERP (t. z. do troch dní od dátumu SO zapísaného v knihe ERP) ktorémukoľvek daňovému úradu predložiť knihu ERP, do ktorej daňový úrad zaznamená zrušenie DKP.

# **IV. VŠEOBECNÉ OTÁZKY SÚVISIACE S E-KASOU**

### **Otázka č. 1**

Pri ORP bude musieť byť certifikovaná aj tlačiareň?

#### **Odpoveď**

Pri ORP sa certifikuje iba chránené dátové úložisko a pokladničný program. Nadstavbový softvér a ani tlačiareň sa necertifikujú. Pri poruche tlačiarne je možnosť tlačiareň vymeniť.

#### **Otázka č. 2**

Bude môcť podnikateľ pri používaní pokladnice e-kasa klient zákazníkovi odoslať pokladničný doklad mailom (elektronickou formou)?

#### **Odpoveď**

Pokladničný doklad vyhotovený pokladnicou e-kasa klient (ORP a VRP) môže podnikateľ kupujúcemu zaslať alebo sprístupniť v elektronickej podobe, ak s tým kupujúci súhlasí a ak o to požiada ešte pred vytlačením pokladničného dokladu (elektronicky zaslať je možné len jeden originál PD).

### **Otázka č. 3**

Podnikateľ má predajné miesto, v rámci ktorého mu vypadáva internet. Ako a kedy môže zaevidovať tržbu pri ORP?

### **Odpoveď**

Ak podnikateľ nebude môcť z dôvodu dočasného výpadku internetového spojenia zaevidovať tržbu v systéme e -kasa, je povinný uložiť dátovú správu v ORP. Následne je podnikateľ povinný zaslať uloženú dátovú správu do systému e-kasa do 48 hodín od prvého pokusu o jej zaslanie.

### **Otázka č. 4**

Živnostník - držiteľ preukazu ZŤP je povinný od 1.7.2019 tržbu prijatú v hotovosti z predaja tovaru alebo z poskytovania služby evidovať v pokladnici e-kasa klient?

### **Odpoveď**

Na živnostníka s ŤZP sa aj po 1.7.2019 vzťahuje výnimka z povinnosti používania pokladnice e-kasa klient (ORP alebo VRP), na základe ktorej živnostníkovi **nevzniká** povinnosť používať pokladnicu e-kasa klient.

### **Otázka č. 5**

Podnikateľ používajúci ORP na predajnom mieste nemá dostupný internet. Je možné požiadať o výnimku, aby fungovala ORP bez internetu?

# **Odpoveď**

Pokiaľ na predajnom mieste nie je dostupný internet, podnikateľ je povinný bez zbytočného odkladu podať žiadosť o povolenie odkladu zo zasielania údajov z ORP do systému e-kasa ktorémukoľvek daňovému úradu a túto skutočnosť preukázať (napr. potvrdením od príslušného operátora, resp. dodávateľa internetu na území Slovenskej republiky). Žiadosť sa podá v predpísanej štruktúrovanej forme prostredníctvom elektronického formulára, ktorý sa nachádza v osobnej internetovej zóne v časti "Katalóg formulárov".

### Poznámka:

Žiadosť je možné podať až po pridelení kódov pokladnice e-kasa klient používanej na predajnom mieste. Na základe podanej žiadosti daňový úrad vydá rozhodnutie, v ktorom podnikateľovi umožní, aby boli dátové správy zasielané do systému e-kasa najneskôr do 30 dní od ich uloženia v chránenom dátovom úložisku ORP.

### **Otázka č . 6**

Odberatelia podnikateľovi za predaj tovaru a poskytnutie služby uhrádzajú faktúry iba bezhotovostne. Vznikne mu povinnosť od 1.7.2019 používať pokladnicu e-kasa klient (VRP alebo ORP)?

#### **Odpoveď**

Nie, ak aj po 1.7.2019 bude podnikateľ naďalej prijímať úhrady faktúr bezhotovostne (prevodom na účet).

#### **Otázka č. 7**

V novele zákona sa uvádza pojem "unikátny identifikátor kupujúceho". Je povinnosť tento údaj uvádzať na pokladničnom doklade?

#### **Odpoveď**

Unikátny identifikátor kupujúceho (UIK) je číselný znak alebo alfanumerický reťazec slúžiaci na identifikáciu kupujúceho (napr. daňové identifikačné číslo/DIČ). Ide o nepovinný údaj uvádzaný na pokladničnom doklade, ktorý musí byť predložený kupujúcim ešte pred zaevidovaním tržby v ORP.

#### **Otázka č. 8**

Podnikateľ sa rozhoduje pre používanie VRP. Je dostupná demo (skúšobná) verzia VRP?

#### **Odpoveď**

Skúšobná verzia (testovacie prostredie) VRP pre podnikateľa neexistuje. Podnikateľ si však túto aplikáciu bude môcť vyskúšať, prostredníctvom vyhotovenia neplatného dokladu ihneď po obdržaní prístupu (loginu a hesla) do VRP, ktorý mu zašle daňový úrad na základe podanej žiadosti k prideleniu kódu pokladnice e-kasa klient (VRP).

#### **Otázka č. 9**

Je možnosť pripojenia externého softvéru (napr. účtovného alebo skladového) na VRP? Poskytuje Finančná správa SR softvérové rozhranie (API) k pripojeniu k VRP?

#### **Odpoveď**

Pripojenie informačného systému (IS) VRP na IS tretích strán (podnikateľov) nie je možné. Softwarové rozhranie (API) k VRP Finančného riaditeľstvo SR neposkytuje.

### **Otázka č. 10**

Aké obmedzenie je pri používaní VRP?

#### **Odpoveď**

Pri používaní VRP nie je žiadne obmedzenie pri vytváraní pokladničných dokladov. Jediným obmedzením vo VRP je počet naimportovaných aktívnych položiek tovarov/služieb - max. 3000. Do počtu 3000 sa nezapočítavajú zneplatnené položky.

### **Otázka č. 11**

Pri používaní ERP má podnikateľ povinnosť vyhotovovať denné uzávierky. Bude mať uvedenú povinnosť aj pri používaní ORP?

### **Odpoveď:**

Nielen pri používaní VRP ale už aj pri používaní ORP podnikatelia nebudú povinní vyhotovovať denné uzávierky. V e-kasa zóne si bude môcť podnikateľ vyhotoviť report za určité obdobie, pričom vytváranie reportov je na báze dobrovoľnosti podnikateľa.

### Poznámka:

Ďalšími výhodami prechodu z ERP na ORP je, že podnikateľ už nemusí viesť knihu ERP a zo zákona č. 289/2008 Z. z. podnikateľovi nevyplýva už ani povinnosť si zabezpečiť servisnú organizáciu a povinné údržby.

### **Otázka č. 12**

Je povinnosť evidovať vklad, resp. výber hotovosti z pokladnice e-kasa klient?

#### **Odpoveď:**

Áno je. Ak podnikateľ vloží do pokladnice e-kasa klient hotovosť okrem prijatej tržby alebo vyberie z pokladnice e-kasa klient hotovosť**,** je povinný vklad aj výber bez zbytočného odkladu po vložení alebo vybratí hotovosti zaevidovať v systéme e-kasa. Doklady označené slovom "VKLAD" alebo "VÝBER" vyhotovené pokladnicou e-kasa klient sa v listinnej forme netlačia.

#### **Otázka č. 13**

Účtovník, ktorý má elektronický prístup do osobnej internetovej zóny podnikateľa na portáli FS, bude mať automaticky prístup do e-kasa zóny podnikateľa?

#### **Odpoveď**

Ak má účtovník prístup na portál finančnej správy s právnym titulom konania (ďalej " PTK") "Poverená osoba" a "Splnomocnená osoba", je nastavený automaticky prístup na agendy pokladnica e-kasa klient vtedy, ak tieto právne tituly konania majú oprávnenie na podávania na všetky agendy. To znamená, že, ak má používateľ niektorý z PTK (Poverená osoba alebo Splnomocnená osoba) a súčasne má sprístupnenú agendu Podávanie – všeobecné, automaticky dostane prístup aj k agendám e-kasa.

Informáciu o tom, aký právny titul konania má používateľ k podnikateľovi (daňovému subjektu) uvedený, si používateľ nájde v osobnej internetovej zóne.

Prístup do e-kasa zóny podnikateľa môže mať aj sám podnikateľ, ak je registrovaný na portáli finančnej správy a má príslušnú agendu.

### **Otázka č. 14**

Prečo nie sú v identifikačnom balíčku alebo na pokladničnom doklade správne zobrazené znaky s diakritikou ? **Odpoveď**

Identifikačný balíček musí byť uložený vo formáte UTF-8. Možné príčiny uloženia v nesprávnom kódovaní sú:

- editácia identifikačného balíčka a následné uloženie,
- otvorenie balíčka v počítači a následné uloženie. Pri stiahnutí balíčka prostredníctvom internetového prehliadača sa Vás prehliadač opýta, či si prajete balíček otvoriť alebo uložiť. Pre uloženie v správnom kódovaní je potrebné zvoliť možnosť uložiť.

*Vypracovalo: Finančné riaditeľstvo SR Banská Bystrica Centrum podpory pre dane Marec 2019 Aktualizované: Jún 2019*